## EBSCOhost で海外雑誌論文を探す

EBSCO 社の提供する、幅広い分野の外国雑誌論文を中心とした文献データベースで本文を収録してい る雑誌タイトルもあります。様々なデータベースを一括で検索することができます。学内 LAN に接続してい るパソコンから利用できます。学外から利用するには、リモートアクセスの申請が必要です。 **(図書館 HP>電子資料>データベース>海外データベース>EBSCOhost)**

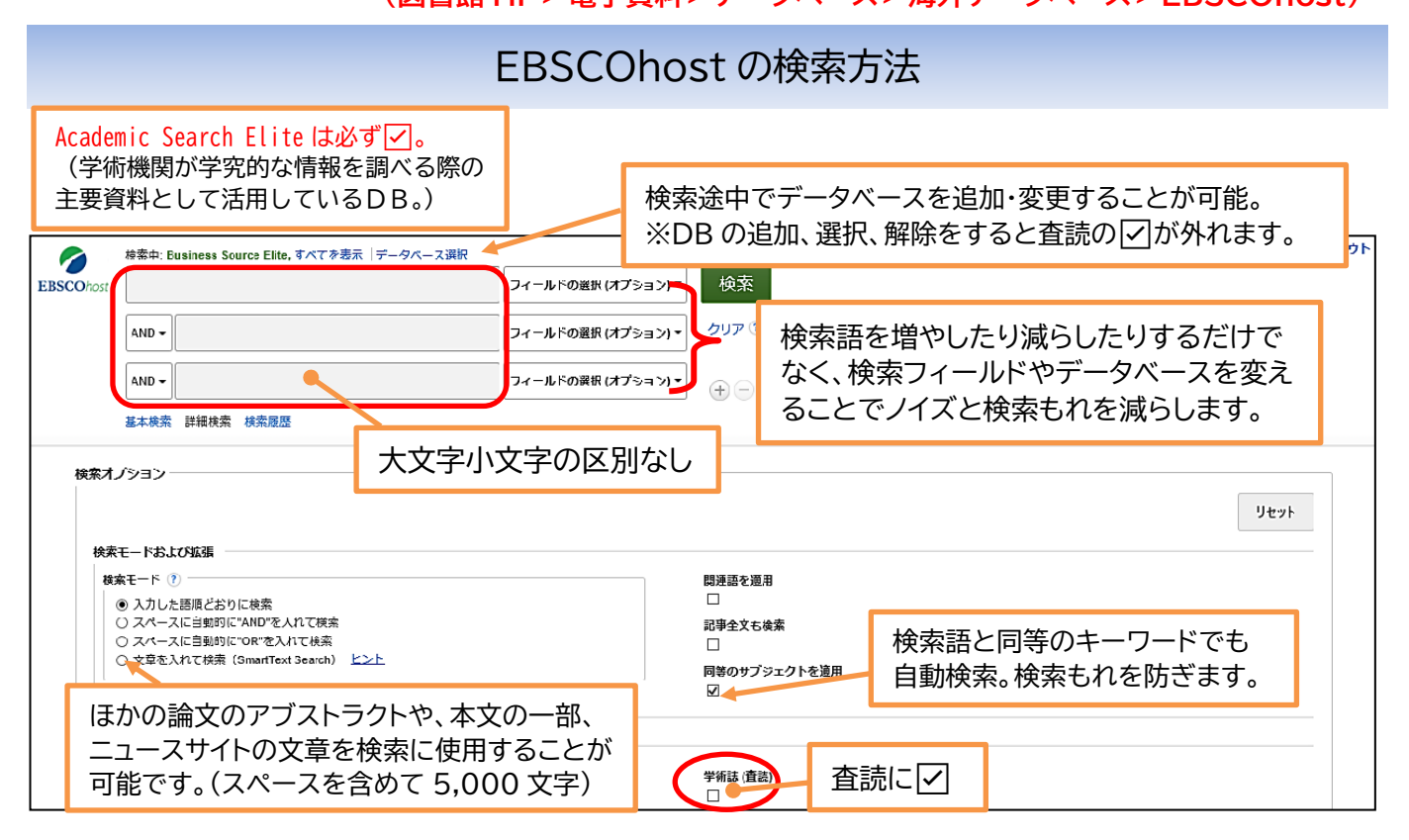

## 新規検索 サブジェクト • 出版物 • 画像 • 企業プロフィール その他 • サインイン ■フォルダ ユーザー設定 言語 ▼ ヘルプ ここからログアウト 検索中: Business Source Elite, すべてを表示 データベース選択 Z 覚えておきたい論文をフォルダ 検索 フィールドの選択 (オプション)▼ **EBSCOhost** onsen に追加し、検索を終える際にこ こからまとめて出力します。 クリア?  $AND -$ フィールドの選択 (オプション) ▼ hot springs 単数形で入力しても自動的に AND-複数形で検索します。 初期設定は「関連度」の高い順です。 プルダウンで変更できます。 基本検索 詳細検索 検索履歴 > 検索結果: 10 のうち 1~10 検索結果の絞り込み 関連度▼ ページオプション▼ 共有▼ 関連画像 、 現在の検索 注:重複する内容は結果から削除されました。 論題 入力した語順どおりに  $\sqrt{2}$ 1. Onsen (hot springs) in Japan-Transforming terrain into healing landscapes 検索: onsen AND hot springs By: Serbulea, Mihaela; Payyappallimana, Unnikrishnan. Health & Place. Nov2012, Vol. 18 Issue 6, p1366-1373. 8p. DOI: (F 10.1016/j.healthplace.2012.06.020., データベース: Academic Search Elite 拡張 <sup>マ</sup><br>学術誌/ サブジェクト: HOT springs; HEALING; LANDSCAPES; SOCIOCULTURAL factors; WELL-bei<mark>ng; SOCIAL cohesion;</mark><br>学術誌/ Teaserseur 同等のサブジェクトを 図 適用 TRADITIONAL medicine; JAPAN 著者名、掲載雑誌名、発行年、 限定 各論文には主題を表すサブジェクト るい アンチャング おく おく きょういん きょう きょく  $\mathbf{a}$ 学術誌 (査読) 用語が付いています。

## ◎EBSCOhost のルール ・単数形と複数形 … 単数形の単語を入力すると複数形や所有格形も同時に検索します。 (複数形の単語では、単数形や所有格形は検索対象になりません。) ・トランケーション(部分一致)検索 … ワイルドカード記号((\*)や(?)など)を使用することで、 検索語の一部を任意の文字列として指定して検索します。 例: XXX\* → XXXABC, XXXS など XX?X → XXAX, XXBX など ・同義語・類義語を OR 検索するには同一枠内で or(OR も可)にします。

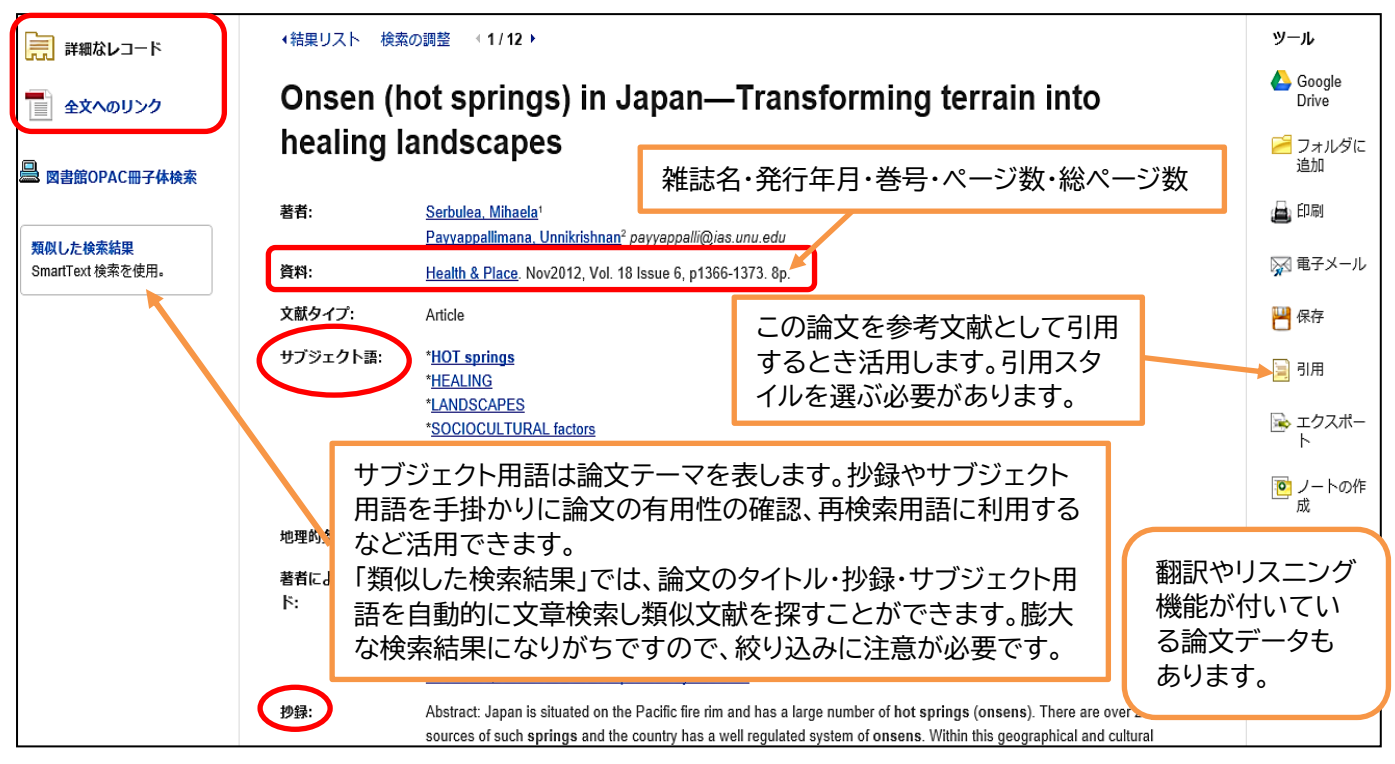

◎論文を手に入れるには

HTML 全文や PDF 全文などのリンクがあれば保存できます。 「全文へのリンク」や「出版社サイトのフルテキスト」のリンクは論文のサイトへ移動し、 ダウンロードできる場合もありますが有料のこともあります。

HTML 全文  $PDF$  全文 (4.9MB)

図書館 OPAC 冊子体検索では、附属図書館に収録雑誌が所蔵しているか OPAC を検索します。

## ◎サブジェクト用語の検索(階層構造(上位語・下位語)や関連用語を調べます。)

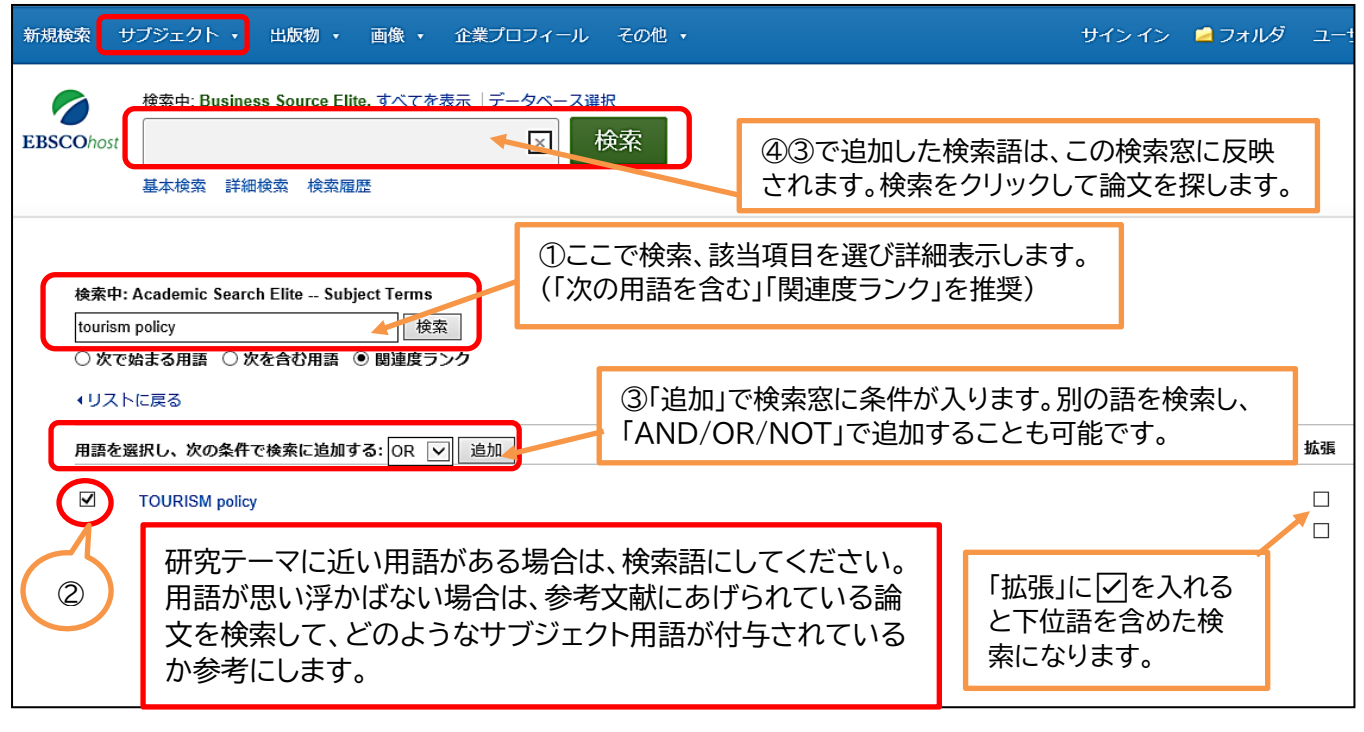